# CS 61A Structure and Interpretation of Computer Programs  $Spring 2019$  MIDTERM 2

# INSTRUCTIONS

- You have 2 hours to complete the exam.
- The exam is closed book, closed notes, closed computer, closed calculator, except two hand-written  $8.5" \times 11"$ crib sheets of your own creation and the official CS 61A study guides.
- Mark your answers on the exam itself. We will not grade answers written on scratch paper.

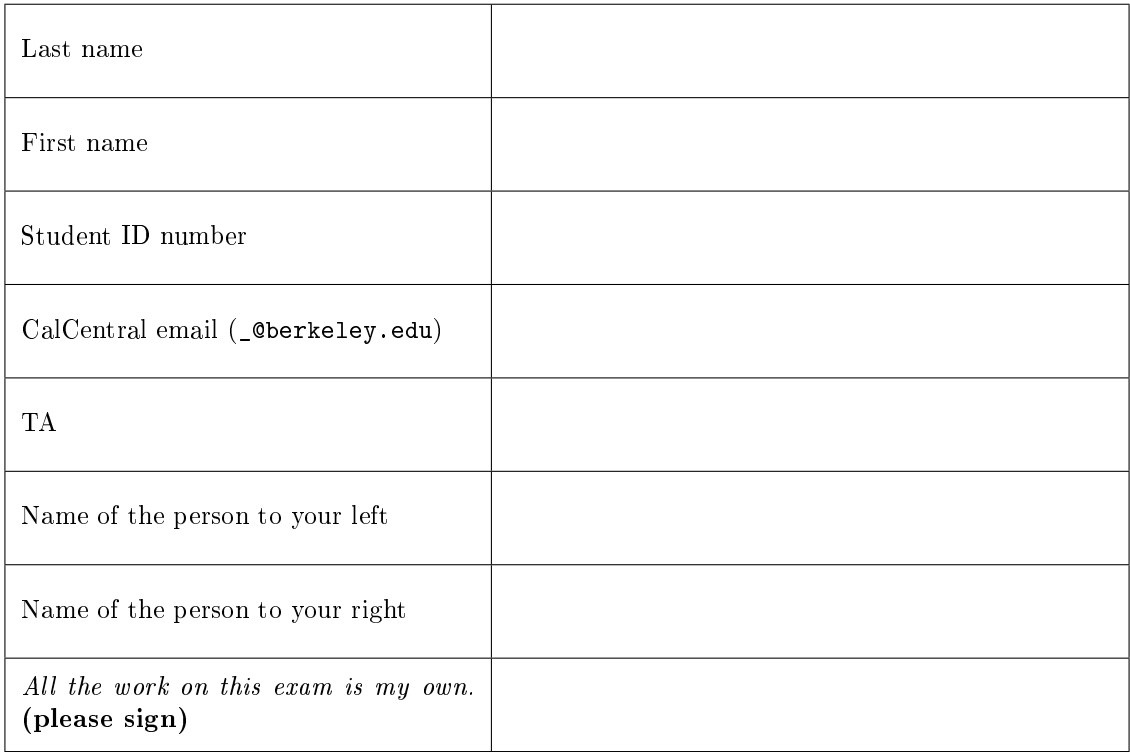

## POLICIES & CLARIFICATIONS

- If you need to use the restroom, bring your phone and exam to the front of the room.
- You may use built-in Python functions that do not require import, such as min, max, pow, len, abs, sum, next, iter, list, tuple, map, filter, zip, all, and any.
- You may not use example functions defined on your study guides unless a problem clearly states you can.
- For fill-in-the blank coding problems, we will only grade work written in the provided blanks. You may only write one Python statement per blank line, and it must be indented to the level that the blank is indented.
- $\bullet$  Unless otherwise specified, you are allowed to reference functions defined in previous parts of the same question.
- . You may use the Tree, Link, and BTree classes defined on Page 2 (left column) of the Midterm 2 Study Guide.

## 1. (12 points) What Would Python Display

For each of the expressions in the table below, write the output displayed by the interactive Python interpreter when the expression is evaluated. The output may have multiple lines. If an error occurs, write "Error", but include all output displayed before the error. If evaluation would run forever, write "Forever". To display a function value, write "Function". The first two rows have been provided as examples.

The interactive interpreter displays the value of a successfully evaluated expression, unless it is None.

Assume that you have first started python3 and executed the statements on the left.

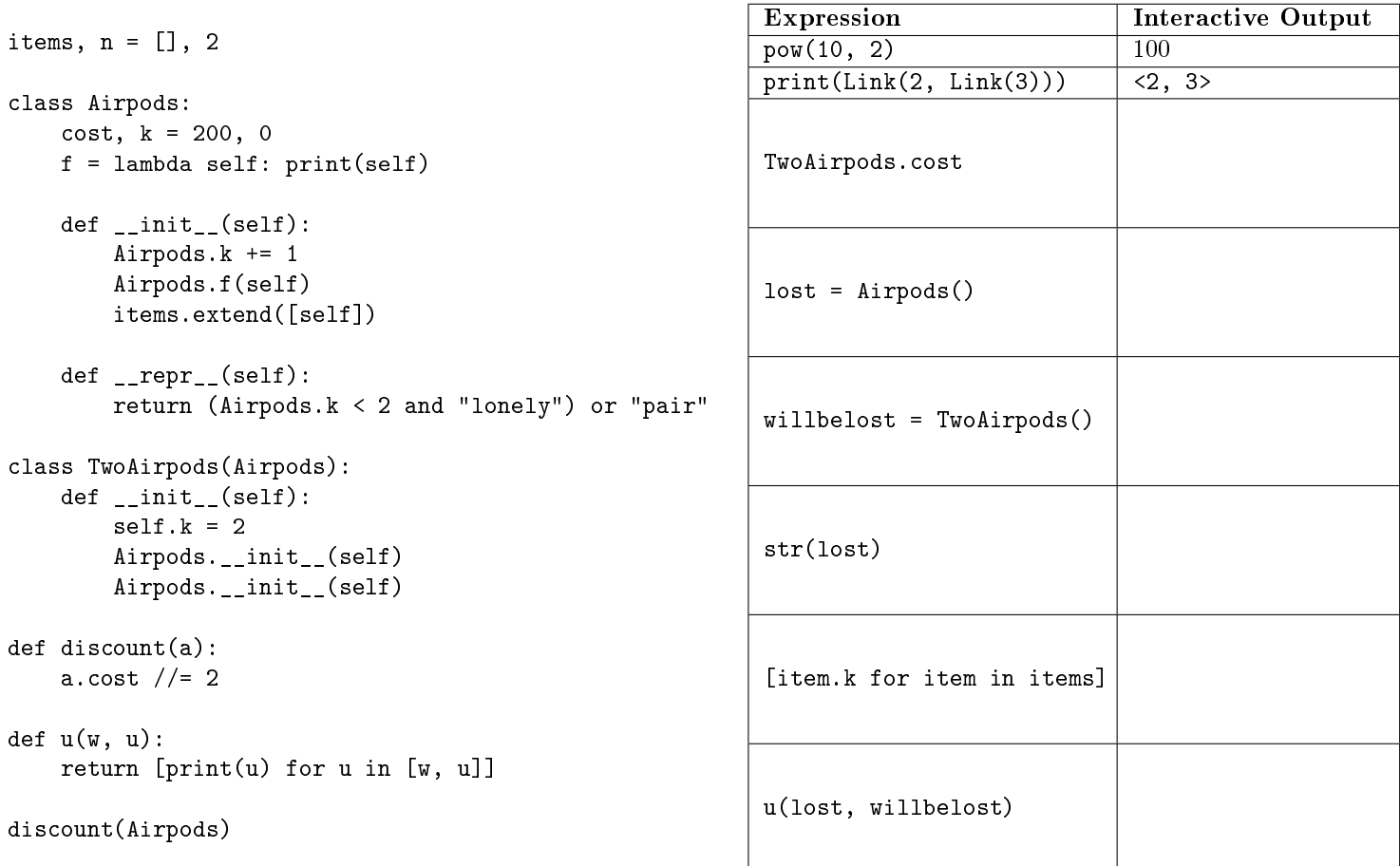

# 2. (10 points) Ultimate

Fill in the environment diagram that results from executing the code on the right until the entire program is finished, an error occurs, or all frames are filled. You may not need to use all of the spaces or frames.

A complete answer will:

- Use box-and-pointer notation for all lists.
- Add missing names and parents to all local frames.
- Add missing values created or referenced during execution.

 $\overline{\phantom{a}}$ 

• Show the return value for each local frame.

```
defeated = ['luigi'] 
     def start(): 
          chal = 'falco' 
          def approach(new_chal): 
               nonlocal chal 
               defeated.append(chal) 
              chal = new_{chal} def revive(): 
               return defeated.pop() 
          return [approach, revive] 
     gameover = start() [:]
    gameover.pop(0)('marth') 
     restart = gameover[0]() 1 
  2 
  3 
  4 
  5 
  6 
  7 
  8 
  9 
10 
11 
12 
13
```
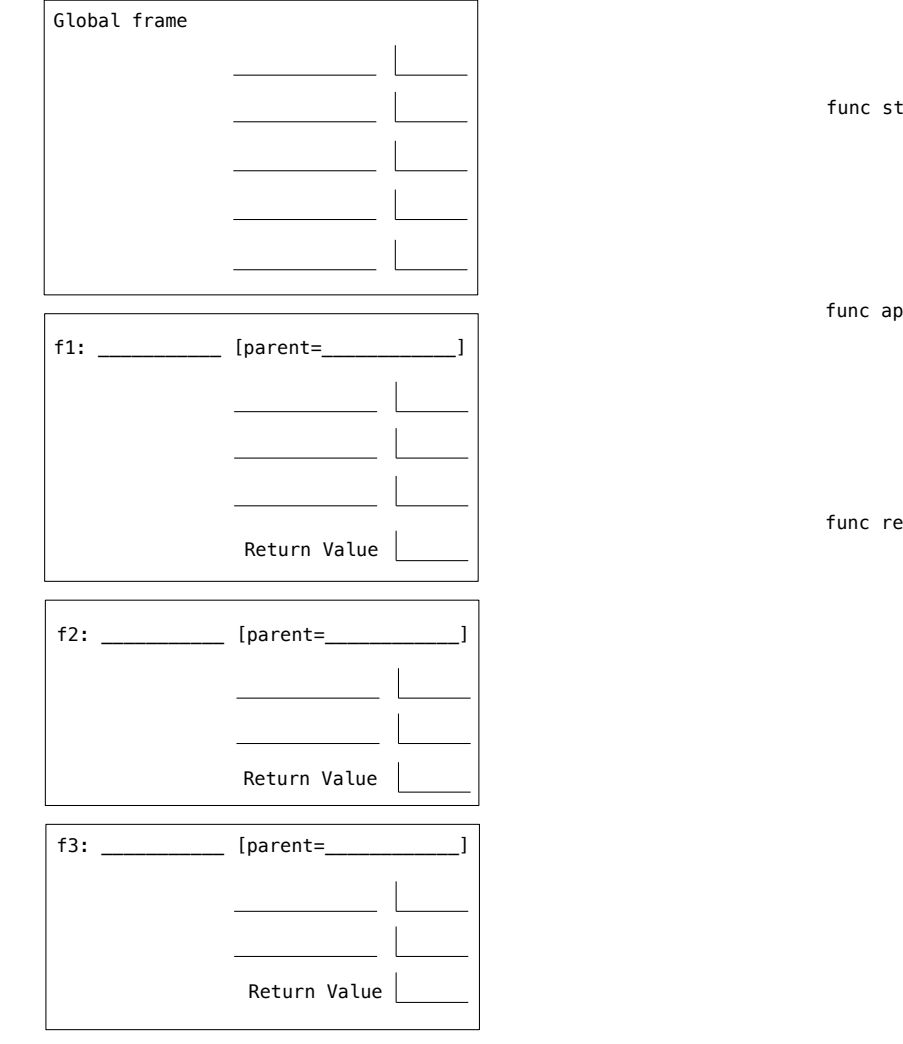

(art() [parent=Global]

proach(new\_chal) [parent= \_\_\_\_\_]

 $f(\text{view}())$  [parent=  $\frac{1}{\sqrt{2\pi}}$ ]

### 3. (5 points) Deep lists

Implement in\_nested which takes in a value v and a nested list or an individual value L and returns whether the value is contained in the list.

Hint: The built-in function type takes an object and returns the type of that object.

```
def in_nested(v, L):
     \overline{0} ""
     >>> in_nested(5, [1, 2, [[3], 4]])
     False
     >>> in_nested(9, [[[1], [6, 4, [5, [9]]], 7], 7, 7])
     True
     >>> in_nested(1, 1)
     True
     ^{\mathrm{m}} ""
     if \frac{1}{2} if \frac{1}{2} if \frac{1}{2} if \frac{1}{2} if \frac{1}{2} if \frac{1}{2} if \frac{1}{2} if \frac{1}{2} if \frac{1}{2} if \frac{1}{2} if \frac{1}{2} if \frac{1}{2} if \frac{1}{2} if \frac{1}{2} if \frac{1}{2} if \frac{1}{2} if \frac{1}{2} 
           return
     else:
```

```
return
```
return D

#### 4. (8 points) A data structure by any other form would smell just as sweet...

(a)  $(6 \text{ pt})$  Implement link\_to\_dict which takes a linked list encoding a "flattened" dictionary (in which elements are key1  $\rightarrow$  value1  $\rightarrow$  key2  $\rightarrow$  value2  $\rightarrow$  key3  $\rightarrow$  value3, etc), removes all the values, and returns the equivalent dictionary. The input and returned list may include duplicate keys, as in the example below. You may assume the linked list always contains an even number of elements. The Link class is provided below.

```
class Link:
    empty = ()def __init__(self, first, rest=empty):
         self.first = first
         self.rest = rest
    def \_str_str_-(self):string = \lceil < \lceilwhile self.rest is not Link.empty:
               string += str(self.first) + ', 'self = self.rest
         return string + str(self.first) + '>'
def link_to_dict(L):
     \bf 0.0~\bf 0\gg L = Link(1, Link(2, Link(3, Link(4, Link(1, Link(5)))))
     >>> print(L)
     \langle 1, 2, 3, 4, 1, 5 \rangle>>> link_to_dict(L)
     {1: [2, 5], 3: [4]}
     >>> print(L)
     <1, 3, 1>^{\prime\prime\prime\prime\prime\prime}D = \{\}while :key, value =
           if \overline{\phantom{a}} : \overline{\phantom{a}} : \overline{\phantom{else:
```
(b) (2 pt) Circle the Θ expression that describes the number of iterations of the while loop in link\_to\_dict where n is the length of the list.

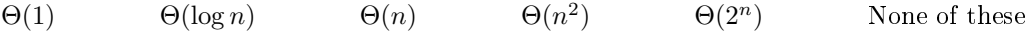

6

#### 5. (10 points) I speak for the Trees

Execute each line of code in order. If a line errors, assume we didn't type that line. For each line, indicate whether it was:

 $\begin{pmatrix} \mathsf{E} \end{pmatrix}$   $\begin{pmatrix} \mathsf{D} \end{pmatrix}$   $\begin{pmatrix} \mathsf{D} \end{pmatrix}$   $\begin{pmatrix} \mathsf{D} \end{pmatrix}$   $\begin{pmatrix} \mathsf{E} \end{pmatrix}$   $\begin{pmatrix} \mathsf{E} \end{pmatrix}$   $\begin{pmatrix} \mathsf{E} \end{pmatrix}$   $\begin{pmatrix} \mathsf{D} \end{pmatrix}$   $\begin{pmatrix} \mathsf{D} \end{pmatrix}$   $\begin{pmatrix} \mathsf{D} \end{pmatrix}$   $\begin{pmatrix} \mathsf{$ 

- (E) an error
- (D) a Data Abstraction Violation
- $\bullet$  (OK) perfectly fine code.

Please fill in the bubbles completely.

```
def tree(label, branches=[]):
      return [label] + list(branches)
def label(tree):
      return tree[0]
def branches(tree):
      return tree[1:]
def print_tree_adt(t, indent=0):
      print(' ' * indent + str(label(t)))for b in branches(t):
             print_tree_adt(b, indent + 1)
class Tree:
      def __init__(self, label, branches=[]):
             self.label = label
             self.branches = list(branches)
      def \_str_str_-(self):return '\n'.join(self.indented())
      def indented(self, k=0):
             ind = []
             for b in self.branches:
                   for line in b.indented(k + 1):
                          ind.append(' ' + line)
             return [str(self.label)] + ind
                                                                                      (E) (D) (0K) L = [tree(1)](E) (D) (0K) L.append(tree(2))
                                                                                      (E) (D) (0K) s = tree(3, L)
                                                                                      (E) (D) (0K) s
                                                                                      (E) (D) (0K) print(s)
                                                                                      \begin{pmatrix} E \end{pmatrix} \begin{pmatrix} D \end{pmatrix} \begin{pmatrix} 0K \end{pmatrix} t
                                                                                      (E) (D) (0K) t.label
                                                                                      (E) (D) (0K) print(t)
                                                                                      (E) (D) (0K) label(s)
                                                                                      (E) (D) (0K) t.label = 4
                                                                                      \begin{pmatrix} \mathsf{E} \end{pmatrix} \begin{pmatrix} \mathsf{D} \end{pmatrix} \begin{pmatrix} \mathsf{OK} \end{pmatrix} abel(s) = 4
                                                                                      (E) (D) (0K) s[0] = 5(E) (D) (0K) print_tree_adt([5])
                                                                                      (E) (D) (0K) print_tree_adt(s)
                                                                                      \begin{pmatrix} \mathsf{E} \end{pmatrix} \begin{pmatrix} \mathsf{D} \end{pmatrix} \begin{pmatrix} \mathsf{D} \end{pmatrix} \begin{pmatrix} \mathsf{D} \end{pmatrix} \begin{pmatrix} \mathsf{D} \end{pmatrix} \begin{pmatrix} \mathsf{D} \end{pmatrix} \begin{pmatrix} \mathsf{D} \end{pmatrix} \begin{pmatrix} \mathsf{D} \end{pmatrix}\begin{pmatrix} \mathsf{E} \end{pmatrix} \begin{pmatrix} \mathsf{D} \end{pmatrix} \begin{pmatrix} \mathsf{OK} \end{pmatrix} print_tree_adt(t.branches[0])
                                                                                      \begin{pmatrix} \mathsf{E} \end{pmatrix} \begin{pmatrix} \mathsf{D} \end{pmatrix} \begin{pmatrix} \mathsf{OK} \end{pmatrix} print_tree_adt(t.branches[0].label)
                                                                                       (E) (D) (0K) t
```
 $(E)$   $(D)$   $(0K)$  print(t)

### 6. (15 points) Trie this

A Trie is a Tree where every node in the tree contains a single letter except for the root which is always the empty string. Every path from the root to a leaf forms a word. You may assume no words are substrings of other words in the trie (e.g., "hi" and "him"). The figure below is a trie generated by storing the words ["this", "is", "the", "trie"]. The Tree class is defined on Page 2 of the Midterm 2 Study Guide.

(a) (7 pt) Implement add\_word which takes a Trie and a word and adds the word to the trie.

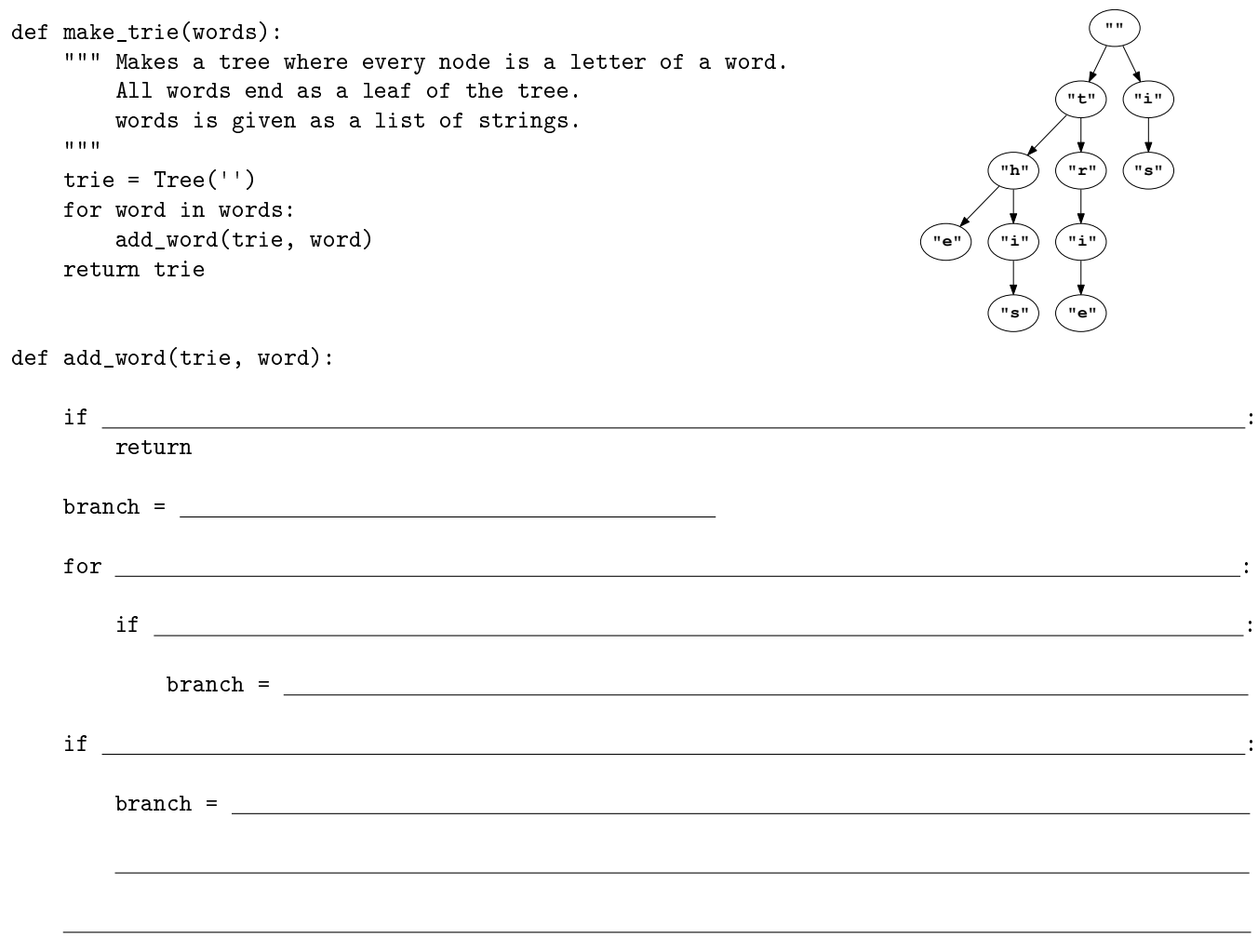

(b) (8 pt) Implement get\_words, which takes a Trie and returns a list of all the words the Trie is storing.

```
def get_words(trie):
     \bf H H \bf H>>> get_words(make_trie(['this', 'is', 'the', 'trie']))
     ['this', 'the', 'trie', 'is']
     \frac{1}{\text{if}}if it is a strong control of the control of the control of the control of the control of the control of the co
          return and the contract of the contract of the contract of the contract of the contract of the contract of the
```

```
return sum( , [])
```
No more questions.